## **Ambra Mobile App - iOS**

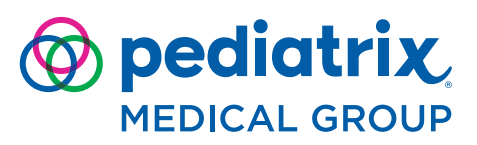

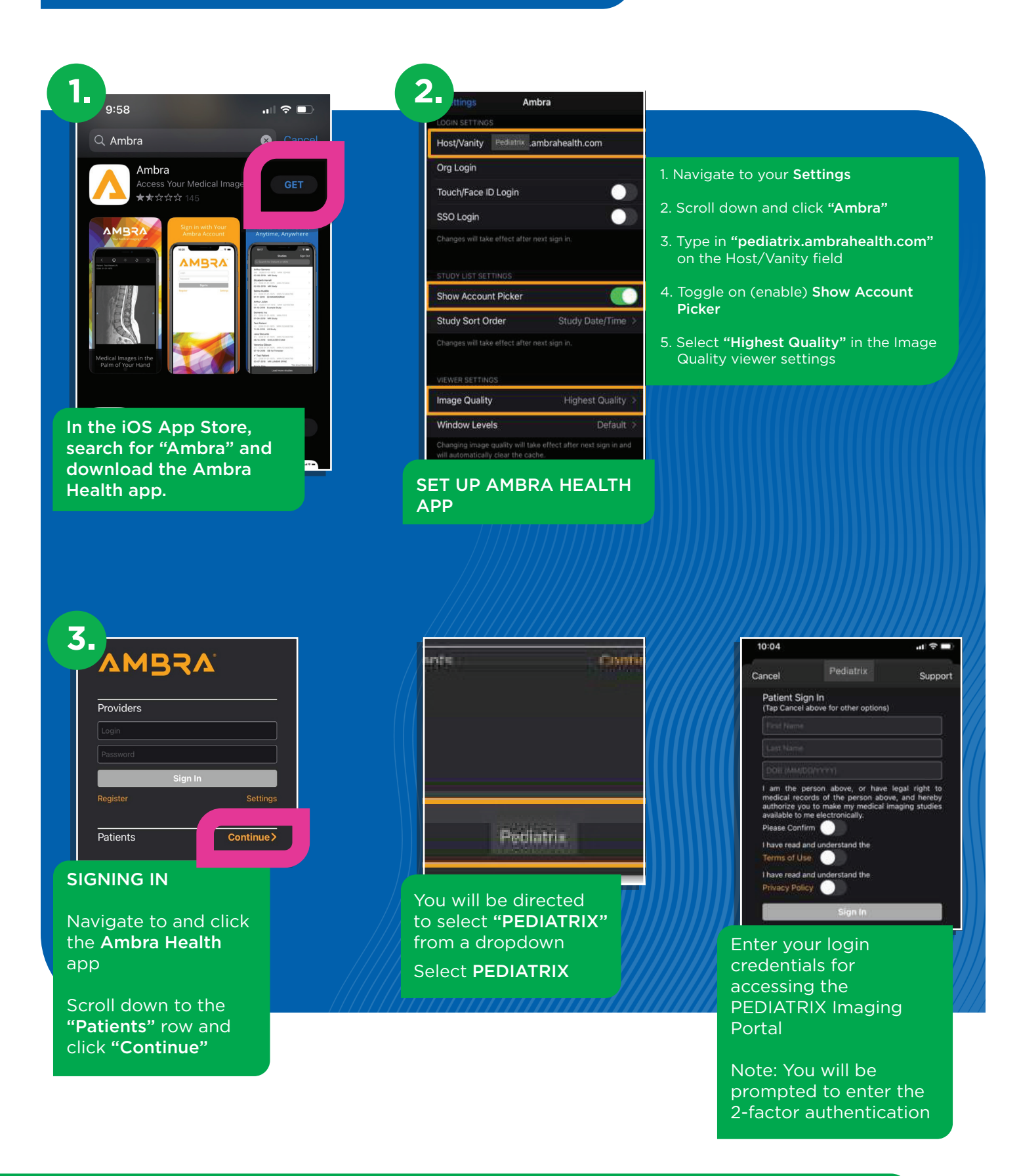

## **Ambra Mobile App - iOS**

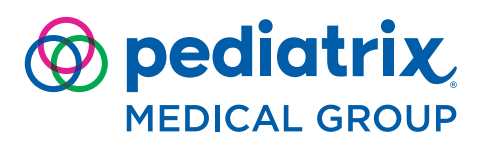

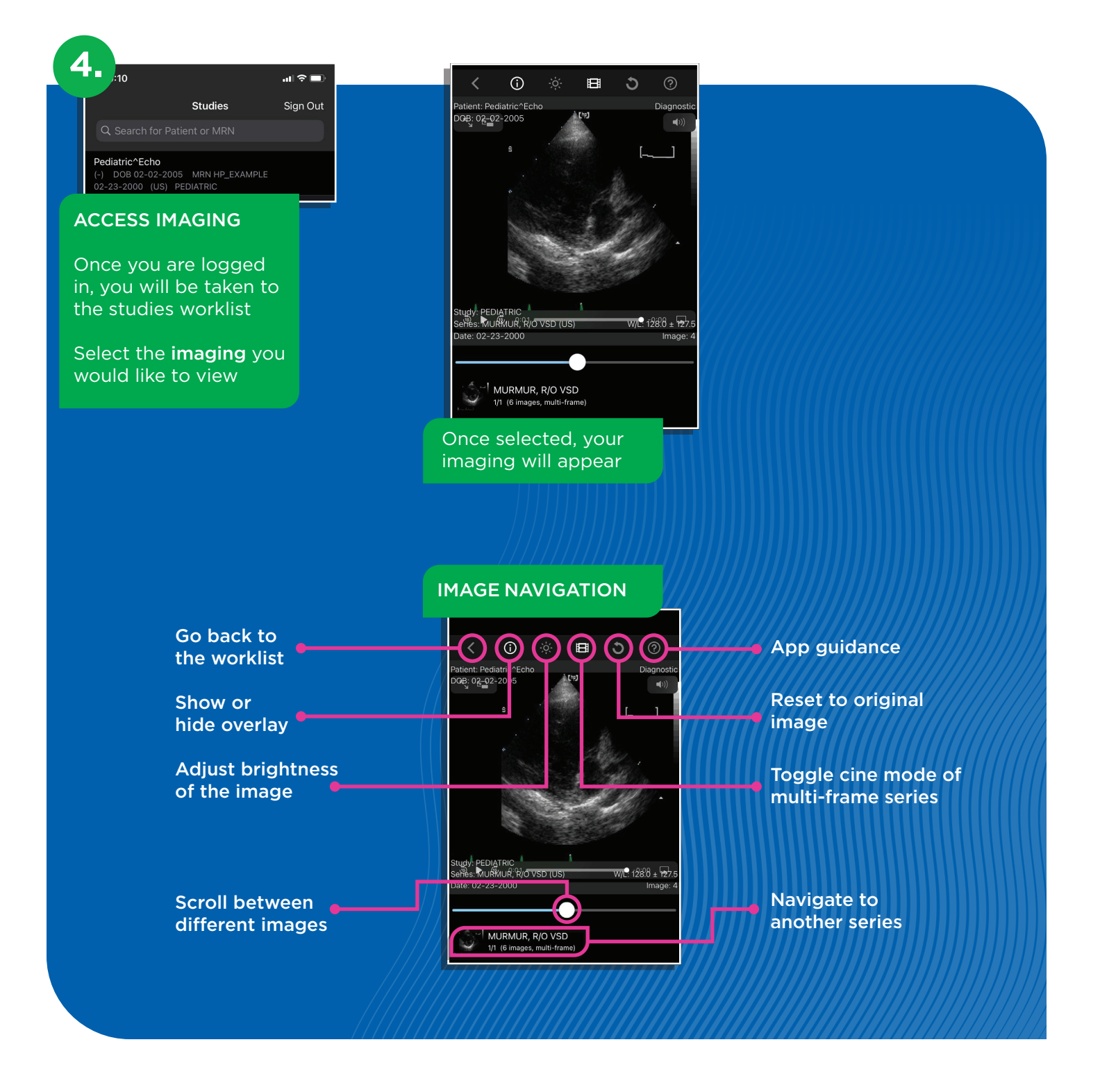